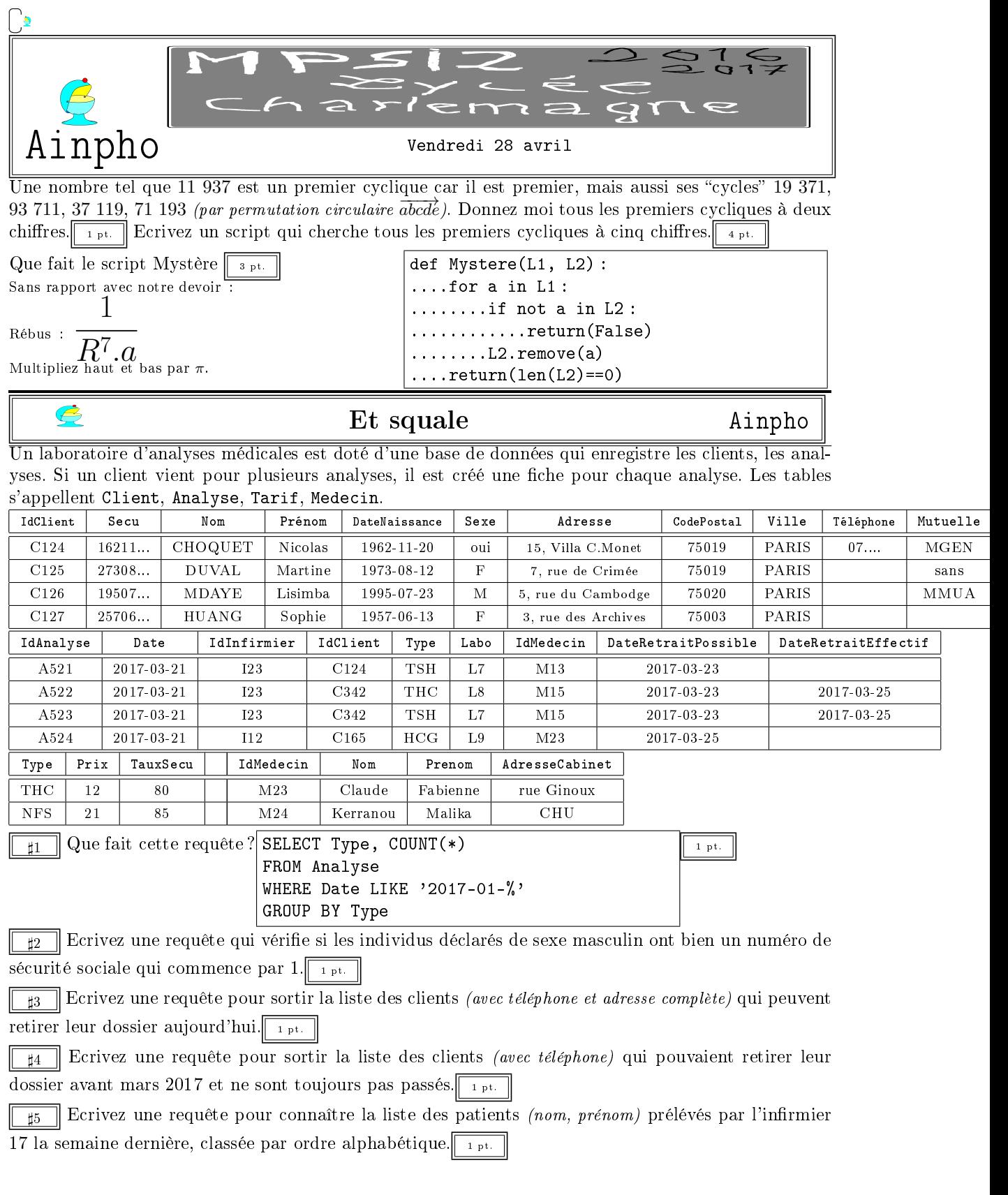

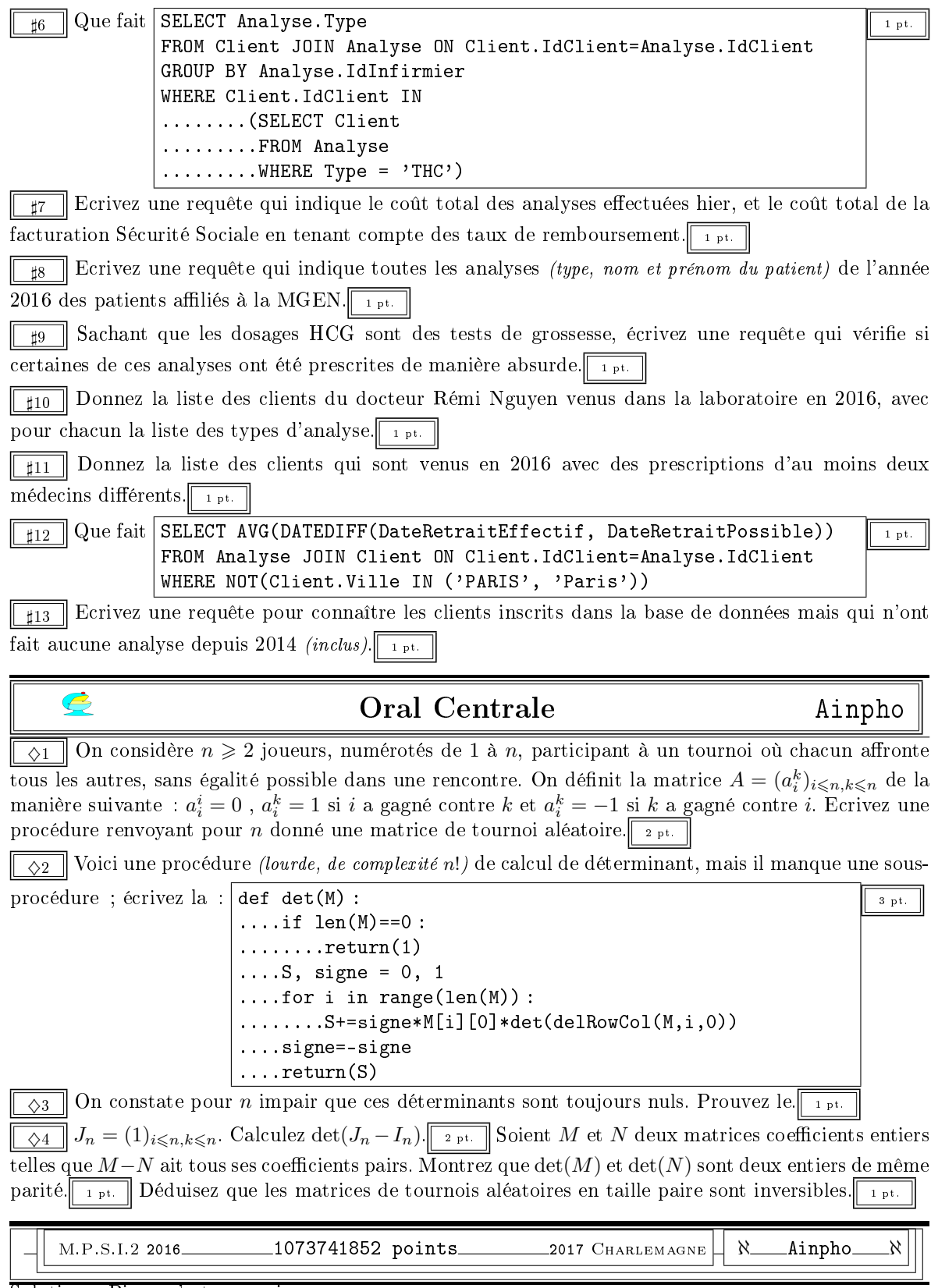

Solution : Pierre s'est assoupi.

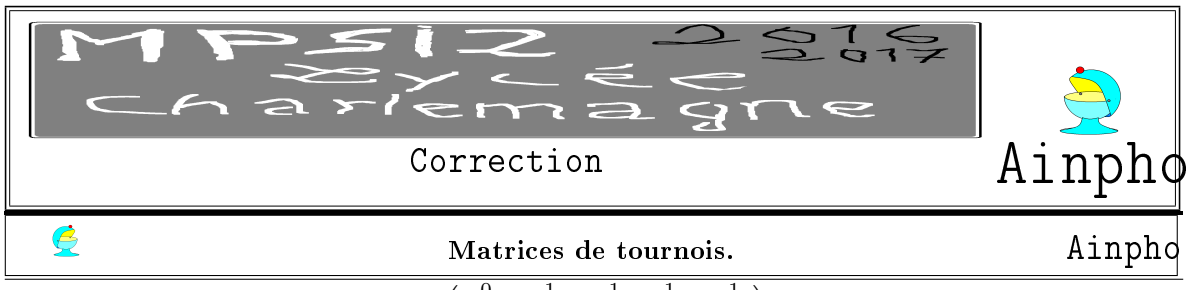

 $\sqrt{ }$  $\overline{\phantom{a}}$ 0 −1− 1 1 −1 1 0 1 −1 1 1 −1 0 1 1  $\setminus$  $\Bigg\}$ . Comment les remplir ?

On doit créer des matrices telles que

1 −1 −1 1 0 On a deux démarches. Comme dans le cours, je vais préférer la méthode dynamique où l'on fabrique les lignes une à une.

−1 1 −1 0 −1

def Alea(n) :

 $\ldots$ ...M = [] #initialisation vide ....for i in range(n) : #ligne par linge  $\dots\dots\dots$  =  $\Box$  #on commence avec une ligne vide ........for k in range(n) : #on avance case à case ............hum hum #là, il y a du travail  $\ldots \ldots$ .....  $M$  += L #la ligne est finie, on la colle  $\ldots$ . return(M) #la matrice est finie, on la retourne

Il reste à voir comment on complète les lignes, sachant que la matrice doit être antisymétique. On ne va donc créer que les termes au dessus de la diagonale ; ceux qui sont au dessous sont obtenus par passage à l'opposé.

Quand k est plus grand que i (fin de ligne), on tire un nombre au hasard (quitte à avoir créé déjà une fonction qui choisit 1 ou -1 ).

Quand k est égal à i, on met 0.

Quand k est plus petit que i *(début de ligne)*, on recopie au signe près un terme déjà créé : -M[k][i]. Donc déjà, le créateur de -1 ou 1 :

def pm() : #comme plus ou moins 1

....return(2\*randrange(2)-1)

Pui la matrice elle même, suivant le schéma indiqué :

```
def Alea(n) :
\ldots M = []
\ldots...for i in range(n) :
........L = []
\ldots \ldots.....for k in range(n) :
............if k < i :
................L.append(-M[k][i])
............if k == i :
................L.append(0)
............if k > i :
................L.append(pm())
........M.append(L)
\ldots.return(M)
```
On peut aussi effectuer une création statique. On crée d'abord une matrice avec des 0. On balaye ensuite la moitié supérieure, on y met des 1 ou -1, et on complète dans le même temps la moitié inférieure

```
def Alea(n) :
\dots...M = [[0 for k in range(n)] for i in range(n)]\ldots...for i in range(n) :
\ldots.....for k in range(i-1) :
\ldots \ldots \ldots \ldots M[i][k] = pm()
\ldots \ldots \ldots \ldots M[k][i] = -pm()....return(M)
```
Evidemment, la ligne M[k][i] = -pm() est une erreur. Elle relance un nouveau tirage aléatoire. Il faut reprendre le précédent : a = pm()

 $M[i][k], M[k][i] = a,$ 

Que fait la procédure

def det(M) :  $\dots$  if len(M)==0 : ........return(1)  $\ldots$ .S, signe = 0, 1  $\ldots$  for i in range(len(M)): ........S+=signe\*M[i][0]\*det(delRowCol(M,i,0)) ....signe=-signe  $\ldots$ . return $(S)$ 

-a

Elle prend en entrée une matrice. Si la matrice est de taille nulle, son déterminant vaut 1, le programme retourne 1 (et n'exécute pas la suite).

Si la matrice est de taille positive, on passe à la suite.

On initialise une somme S à 0 (on l'incrémentera par  $s \rightarrow \ldots$ ), et un clignotant à 1 (on le fera clignoter  $en$  sigme=-signe).

On parcourt la première colonne de la matrice avec des M[i][0].

Chacun est multiplié par le déterminant d'une matrice à laquelle il manque la ligne i et la colonne 0, ce sont les cofacteurs.

On reconstruit donc la formule  $det(M) =$  $\sum^{n-1}$  $_{k=0}$  $(-1)^k \cdot m_i^k \cdot \cos f_i^k$ 

L'énoncé indexait ses matrices de 1 à n tandis que Python le fait de 0 à n−1. Mais comme tout est visuel ou finalement calculatoire sur les déterminants, je ne pense pas que ce soit important qu'on décalle les indices.

Il manque donc la procédure delRowCol<sup>1</sup> qui prend trois arguments : une matrice M et deux indices. On doit effacer la ligne d'indice i et la colonne d'indice k.

On peut relire les lignes une à une avec un indice ii qui avance (on sautera le cas  $ii == i$ ) et pour chaque ligne, on lira les termes un par un grâce à un indice kk (qui évitera la valeur k ).

```
def delRowCol(M, i, k) :
\ldots. MM = \begin{bmatrix} \end{bmatrix}....for ii in range(len(M)) :
\ldots \ldots \ldots LL = []........if ii != i :
............for kk in range(len(M[ii])) :
................if kk != k :
...................LL.append(M[ii][kk])
............MM.append(LL)
....return(MM)
```
On peut aussi utiliser la méthode pop qui enlève un terme sur une liste (L.pop(k) efface l'élément d'indice k de la liste L).

 $1$ delete Row (=ligne) Column (=colonne)

def delRowCol(M,i,k) : .... $MM = [L[:] for L in M] #$ crée une copie de M  $\ldots$ .M.pop(i) #on efface une ligne ....for L in MM : #on prend les lignes une à une ........L.pop(k) #on pop chaque lignes ....return(MM)

Efficace, non?

✝

✆

Ces matrices de tournois sont antisymétries par construction. Elles vérifient  $tM = -M$ . On passe au déterminant : det( ${}^tM$ ) = det( $-M$ ). On simplifie avec ce qu'on sait : det $(M)$  = det $({}^tM)$  =  $(-1)^n \cdot det(M)$ .

Pour n impair, on obtient  $\det(M) = -\det(M)$  d'où  $\det(M) = 0$ .

On retient : les matrices antisymétriques de format impair sont non inversibles (déterminant nul). Les mauvais élèves ignorent ce résultat et sont ébahis qu'on leur demande de le prouver. Les mauvais élèves oublient que ce n'est vrai qu'en format impair. Les bons élèves voient/retiennent la preuve et tiennent à la fois formule, cadre d'application et preuve...

On écrit la forme de la matrice  $J_n$ : que des 1, puis de la matrice  $J_n - I_n$ : que des 1 sauf la diagonale nulle. On rédige la preuve avec la matrice de taille 5 :

 $\overline{\phantom{a}}$  $\overline{\phantom{a}}$  $\overline{\phantom{a}}$  $\overline{\phantom{a}}$  $\overline{\phantom{a}}$  $\overline{\phantom{a}}$  $\overline{\phantom{a}}$ I I ļ  $\begin{bmatrix} 0 & 1 & 1 & 1 & 1 \\ 1 & 0 & 1 & 1 & 1 \end{bmatrix}$ 1 0 1 1 1  $\begin{vmatrix} 1 & 0 & 1 & 1 & 1 \\ 1 & 1 & 0 & 1 & 1 \\ 1 & 1 & 0 & 1 & 1 \end{vmatrix} = \begin{vmatrix} 1 & -1 & 0 & 0 & 0 \\ 1 & 0 & -1 & 0 & 0 \\ 1 & 0 & 0 & 1 & 0 \\ 1 & 0 & 0 & 1 & 0 \end{vmatrix}$  $1 \quad 1 \quad 1 \quad 0$  $\begin{array}{cccc|c} 1 & 1 & 1 & 0 & 1 \\ 1 & 1 & 1 & 1 & 0 \end{array}$  $\overline{\phantom{a}}$  $\vert$  1  $\begin{bmatrix} 1 & 1 & 0 & 0 & 0 & -1 \end{bmatrix}$  $\bigg\}$  $\overline{\phantom{a}}$  $\overline{\phantom{a}}$  $1 \t 0 \t 0 \t -1 \t 0$  $\overline{\phantom{a}}$ 0 1 1 1 1 1 −1 0 0 0  $0 \t 0 \t 0$  $\overline{\phantom{a}}$  $\overline{\phantom{a}}$  $\overline{\phantom{a}}$  $\overline{\phantom{a}}$  $\overline{\phantom{a}}$  $\overline{\phantom{a}}$  $\overline{\phantom{a}}$ I I on soustrait la première ligne à chacune des autres  $\overline{\phantom{a}}$  $\overline{\phantom{a}}$  $\overline{\phantom{a}}$  $\overline{\phantom{a}}$  $\overline{\phantom{a}}$  $\overline{\phantom{a}}$  $\overline{\phantom{a}}$  $\overline{\phantom{a}}$ I  $\begin{bmatrix} 1 & 0 & 0 & 0 & -1 \\ La & \text{matrice} \end{bmatrix}$  of  $\begin{bmatrix} 0 & 0 & 0 & 0 & -1 \\ 0 & 0 & 0 & 0 & -1 \\ 0 & 0 & 0 & 0 & -1 \end{bmatrix}$ 0 1 1 1 1 1 −1 0 0 0 1 0 −1 0 0  $\begin{bmatrix} 1 & 0 & 0 & -1 & 0 \\ 1 & 0 & 0 & 0 & 1 \end{bmatrix}$ 1 0 0 0 −1 |<br>|<br>|<br>|  $\overline{\phantom{a}}$   $\begin{bmatrix} 0 & 0 & 0 & -1 & 0 \\ 0 & 0 & 0 & 0 & 0 \end{bmatrix}$  $\overline{\phantom{a}}$ 4 1 1 1 1 0 −1 0 0 0  $0 \t 0 \t -1 \t 0 \t 0$ 0 0 0 0 −1  $\overline{\phantom{a}}$  $\overline{\phantom{a}}$  $\overline{\phantom{a}}$  $\overline{\phantom{a}}$  $\overline{\phantom{a}}$  $\overline{\phantom{a}}$  $\overline{\phantom{a}}$  $\overline{\phantom{a}}$  $\overline{\phantom{a}}$ on somme toutes les colonnes sur la première  $(n-1).(-1)^{n-1}$ 

On prend deux matrices à coefficients entiers de termes généraux  $m_i^k$  et  $n_i^k$ . On suppose que pour tout couple  $(i, k)$ ,  $m_i^k$  et  $n_i^k$  sont de même parité *(différence paire)*.

Pour tout *i* et tout  $\sigma$  on a  $m_i^{\sigma(i)} = n_i^{\sigma(i)} \mod 2$ . On multiplie  $\prod^n$  $i=1$  $m_i^{\sigma(i)} = \left(\prod^n\right)$  $i=1$  $n_i^{\sigma(i)}$  mod 2 (compatibilité des congruences et de la multiplication). On multiplie par la signature et on somme :  $(\nabla)$  $\sigma \in S_n$  $Sgn(\sigma)$ .  $i=1$  $m^{\sigma(i)}_i$  =  $\Big(\sum_{i=1}^n\sum_{j=1}^n\delta_j^2\Big)$  $\sigma \in S_n$  $Sgn(\sigma)$ .  $i=1$  $\left(n_i^{\sigma(i)}\right) \ mod \ 2$ . Les deux déterminants ont la même parité.

Façon PSI :  $\Big($   $\sum$  $\sigma \in S_n$  $Sgn(\sigma)$ .  $i=1$  $m_i^{\sigma(i)}$  =  $\Big(\sum_{i=1}^{n}$  $\sigma \in S_n$  $Sgn(\sigma)$ .  $i=1$  $\left(n_i^{\sigma(i)}+2.k_i^{\sigma(i)}\right)$  et on développe. Façon PC :  $\Big(\sum_{i=1}^{n}$  $\sigma \in S_n$  $Sgn(\sigma)$ .  $i=1$  $m_i^{\sigma(i)}$  =  $\Big(\sum_{i=1}^{n}$  $\sigma \in S_n$  $Sgn(\sigma)$ .  $i=1$  $(n_i^{\sigma(i)}+2.k)$  et on développe (mais on n'a pas compris que ce k dépendait de la position, confus comme vous dans les variables).

**Façon MP** : dans la formule  $\Big(\sum_{n=1}^{\infty}$  $\sigma \in S_n$  $Sgn(\sigma)$ .  $i=1$  $m_i^{\sigma(i)}\Big),$  il n'y a que des sommes et produits, elles sont compatibles avec les congruences modulo 2.

A vous de choisir la rédaction que vous préférez et estimez la plus claire.

On prend une matrice de tournoi aléatoire M de taille n. Les deux matrices  $J_n - I_n$  et M sont à coefcients entiers, et ont terme à terme la même parité (1 ou −1 hors de la diagonale, et 0 sur la diagonale). Les deux matrices ont le même déterminant modulo 2.

On a donc det( $M = (n-1).(-1)^{n-1} \mod 2$ .

Si *n* est pair,  $(n-1).(-1)^{n-1}$  est impair.

 $det(M)$  est donc impair. Il ne peut pas être nul. La matrice M est inversible.

## Requêtes SQL dans un laboratoire d'analyses. Ainpho

On procèdera souvent à des jointures de tables, en demandant que IdClient soit le même sur les deux. On pourra utiliser FROM Client JOIN Analyse ON Client.IdClient=Analyse.IdClient (ou FROM Client JOIN Analyse WHERE Client.IdClient=Analyse.IdClient qui revient au même).

L'avantage de ce type d'organisation sur les bases de données : on n'est pas obligé de re-saisir à chaque analyse les coordonnées du client ; si il change une fois de téléphone, toutes les fiches d'analyse où il intervient sont mises à jour en même temps ; comme son nom et ses coordonnées sont saisis la première fois, on évite les erreurs quand le client revient (sinon par une majuscule mise en minuscule on croit qu'il y a un autre client).

SELECT Type, COUNT(\*) FROM Analyse WHERE Date LIKE '2017-01-%' GROUP BY Type

 $\hat{\boldsymbol{\epsilon}}$ 

On prend la table analyse, on ne se préoccupe pas des noms des clients. On ne regarde que le type de prélèvement, et on compte. Comme on groupe, on ne va pas avoir THC, THC par exemple, mais THC 2. Et on ne s'intéresse qu'aux prélévemants de janvier 2017.

On sort les diérents types de prélévements en janvier 2017, et pour chacun, on compte combien de prélévements de ce type ont été effectués.

Le résultat pourra être THC 23, Serum 13, Numer 21, TSH 41, HCG 8,

Evidemment, il faudra être connaisseur pour savoir ce qui là dedans correspond à des dosages Thyroïde, Urémie, Albumine, Plaquettes,...

Ecrivez une requête qui vérifie si les individus déclarés de sexe masculin ont bien un numéro de sécurité sociale qui commence par 1.

SELECT Nom, Prenom, Sexe, Secu

FROM Clients

WHERE Sexe='M' AND NOT(Secu LIKE '1%')

Ecrivez une requête pour sortir la liste des clients (avec téléphone et adresse complète) qui peuvent retirer leur dossier aujourd'hui.

SELECT Client.Nom, Client.Telephone, Client.Adresse, Client.Code, Client.Ville FROM Client JOIN Analyse ....ON Client.IdClient = Analyse.IdClient

WHERE Analyse.DateRetraitPossible='2017-04-..'

Ecrivez une requête pour sortir la liste des clients (avec téléphone) qui pouvaient retirer leur dossier avant mars 2017 et ne sont toujours pas passés.

SELECT Client.Nom, Client.Telephone FROM Client JOIN Analyse ....ON Client.IdClient = Analyse.IdClient

WHERE Analyse.DateRetraitPossible<'2017-03-01' AND Analyse.DateRetraitEffectif=

On teste si le champ DateRetraitEffectif est réduit à une chaîne vide (ouvrez les guillemets, fermez tout de suite les guillemets). Suivant le type de base de données, un champ vide est fait d'une chaine vide ou de NULL. dans ce dernier cas, on testera Analyse.DateRetraitEffectif IS NULL.

Ecrivez une requête pour connaître la liste des patients *(nom, prénom)* prélévés par l'infirmier 17 la

semaine dernière, classée par ordre alphabétique.

SELECT Client.Nom, Client.Prenom FROM Client JOIN Analyse ....ON Client.IdClient = Analyse.IdClient WHERE Analyse.IdInfirmier = '17' AND Analyse.Date BETWEEN '2017-..-..' AND '2017-..-..' ORDER BY Client.Nom

Que fait

SELECT Analyse.Type, Client.Nom FROM Client JOIN Analyse ON Client.IdClient=Analyse.IdClient GROUP BY Analyse.IdInfirmier WHERE NOT(Analyse.Type='THC') AND Client.IdClient IN ........(SELECT IdClient .........FROM Analyse  $\ldots$ .......WHERE Type = 'THC')

Avec SELECT IdClient FROM Analyse on sort la liste de tous les patients qui ont fait au moins une fois

WHERE Type =  $'$ THC'

un dosage THC  $(TétraHydroCannabinol ?)$ .

On regarde ensuite pour ces clients les autres analyses qu'ils ont pu faire. On affiche le type d'analyse, leur nom, et on trie en fonction de l'identité des infirmiers ayant effectué le prélèvement.

Ecrivez une requête qui indique le coût total des analyses effectuées hier, et le coût total de la facturation Sécurité Sociale en tenant compte des taux de remboursement.

SELECT SUM(Tarif.Prix), SUM(Tarif.Prix\*Tarif.Taux/100) FROM Analyse JOIN

....Analyse.Type = Tarif.Type WHERE Analyse.Date='2017-04-..'

Ecrivez une requête qui indique toutes les analyses (type, nom et prénom du patient) de l'année 2016 des patients affiliés à la MGEN.

SELECT Analyse.Type, Client.Nom, Client.Prenom FROM Analyse JOIN Client ....ON Analyse.IdClient = Client.IdClient WHERE Client.Mutuelle='MGEN' AND Analyse.Date LIKE '2016%'

Sachant que les dosages HCG sont des tests de grossesse, écrivez une requête qui vérifie si certaines de ces analyses ont été prescrites de manière absurde.

SELECT Client.Nom, Analyse.IdInfirmier FROM Analyse JOIN Client ....ON Analyse.IdClient = Client.IdClient WHERE Client.Sexe = 'M' OR NOT (Client.DateNaissance BETWEEN ... AND ...) ....AND Analyse.Type = 'HCG'

Je vous laisse choisir les dates de naissance à partir desquelles et en delà desquelles il est absurde de passer un test de grossesse <sup>2</sup> .

Donnez la liste des clients du docteur Rémi Nguyen venus dans la laboratoire en 2016, avec pour chacun la liste des types d'analyse.

 $2$ de 7 à 77 ans on ne fait pas que lire Tintin ?

SELECT Client.Nom, Analyse.Type FROM Client JOIN Analyse JOIN ....ON Client.IdClient = Analyse.IdClient WHERE Analyse.Date LIKE '2016%' AND Analyse.IdMedecin IN ....(SELECT IdMedecin .....FROM Medecin .....WHERE Nom='Nguyen' AND 'Prenom'=Rémi') GROUP BY Client.Nom

Donnez la liste des clients qui sont venus en 2016 avec des prescriptions d'au moins deux médecins diérents.

 $\triangleright$ 

Pour un patient, on peut compter le nombre de médecins éyant prescrit des analyses

SELECT COUNT(distinct IdMedecin)

FROM Analyse

WHERE IdClient=...

On peut ensuite effectuer un test et obtenir la liste des patients

SELECT Ana1.IdClient

FROM Analyse AS Ana1 WHERE SELECT COUNT (distinct  $Ana2.Id$ Medecin) FROM Analyse AS Ana2 WHERE Ana2.IdClient=Ana1.IdClient

On ajoute ensuite la condition sur Ana1.Date.

SELECT AVG(DATEDIFF(DateRetraitEffectif, DateRetraitPossible)) FROM Analyse JOIN Client ON Client.IdClient=Analyse.IdClient WHERE NOT(Client.Ville IN ('PARIS', 'Paris'))

Ecrivez une requête pour connaître les clients inscrits dans la base de données mais qui n'ont fait aucune analyse depuis 2014 (inclus).

SELECT Nom FROM Client WHERE NOT IdClient IN ....(SELECT IdClient .....FROM Analyse .....WHERE Date > '2014-12-31')

Une procédure mystère. Ainphone

La procédure mystère prend deux listes L1 et L2 et les compare.

Elle regarde un par un les éléments de L1 et regarde si ils sont dans une liste L2 (qu'on détruit peu à peu).

Si il n'y est pas, on sort directement.

 $\bullet$ 

Si il y est, on l'enlève de L2 et on passe au suivant.

A la fin, on regarde si on a épuisé L2.

Si c'est le cas, c'est que les deux listes contenaient les mêmes termes, pas forcément dans le même ordre.

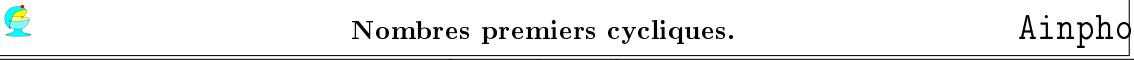

Les nombres premiers cherchés sont de la forme *ab* avec *ba* tout aussi premier. Par exemple 17 et 71.

On s'interdit les nombres premiers commençant par 2, 4, 5, 6 et 8 car par renvsersement on obtient un nombre pair ou multiple de 5, non premier.

Bref, il reste 11 | 13 | 17 | 37 | 79  $31 \mid 71 \mid 73 \mid 97$  On décompose le problème en morceaux (principe de base en programmation).

On crée déjà le test de primalité basique :  $\sqrt{\det \text{premierr}(p)}$  :

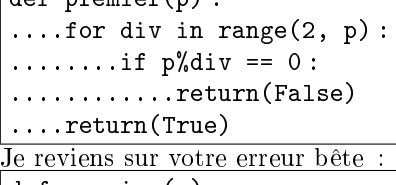

def premier(p) : ....for div in range(2, p) :  $\ldots \ldots \ldots$  if  $p\%$ div == 0 : ............return(False) ........else : ............return(True)

Cette chose est une erreur grossière que je n'arrivé même pas à comprendre de votre part (sauf à aboutir à une triste conclusion). En effet, dans cette procédure, dès le premier test k=2, vous sortez par True ou False. Vous n'aurez jamais l'occasion de faire les suivants.Ce qu'il faut faire, c'est faire ce que vous faites. Vous testez les diviseurs possibles un par un : div=2, div=3, div=4 et ainsi de suite, a priori jusqu'à div=p-1.

Si un d'entre eux divise p, on sort tout de suite.

Sinon, on continue.

Si on a fait le tour de tous les diviseurs possibles, sans sortir par False, c'est que le nombre est premier, et vous sortez par True.

Ensuite, il faut passer de abcde à eabcd.

On divise abcde par 10 (euclidienne), on a abce.

On récupère e (c'est abcde%10). On le met en tête par multiplication par 10 000 : e0000+abcd=eabcd.  $n = (n/10) + 1 000*(n)/10$ 

On met en boucle cinq fois cette transformation, et on teste un par un les nombres obtenus.

Si l'un d'entre eux n'est pas premier, on sort.

Si ils sont tous premiers, on a fait le tour, on valide.

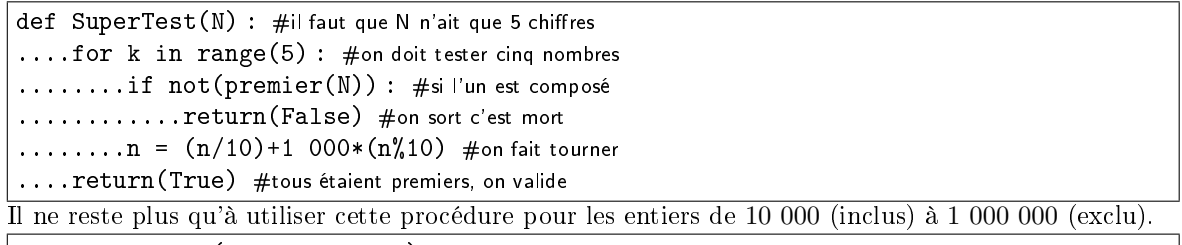

for N in range(10000, 100000) : ....if SuperTest(N) :

```
........print(N)
```
On va ainsi croiser | 11 939 | 19 391 | 19 937 | 37 199 | 39 119

Si on veut travailler sur des nombres dont le nombre de chiffres n'est pas imposé, il faut ajouter dans SuperTest quelques lignes :

 $NN = N$  $c = 0$ puiss = 1 while NN != 0 :  $\ldots$ . NN=NN/10 .... $c$  += 1 ....puiss \*=10 et faire une boucle pour k de 0 à c-1.

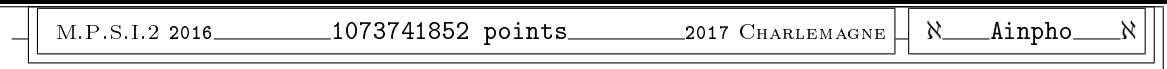